Diese Leseprobe haben Sie beim M. edvbuchversand.de heruntergeladen. Das Buch können Sie online in unserem Shop bestellen.

**Hier zum Shop** 

## **Auf einen Blick**

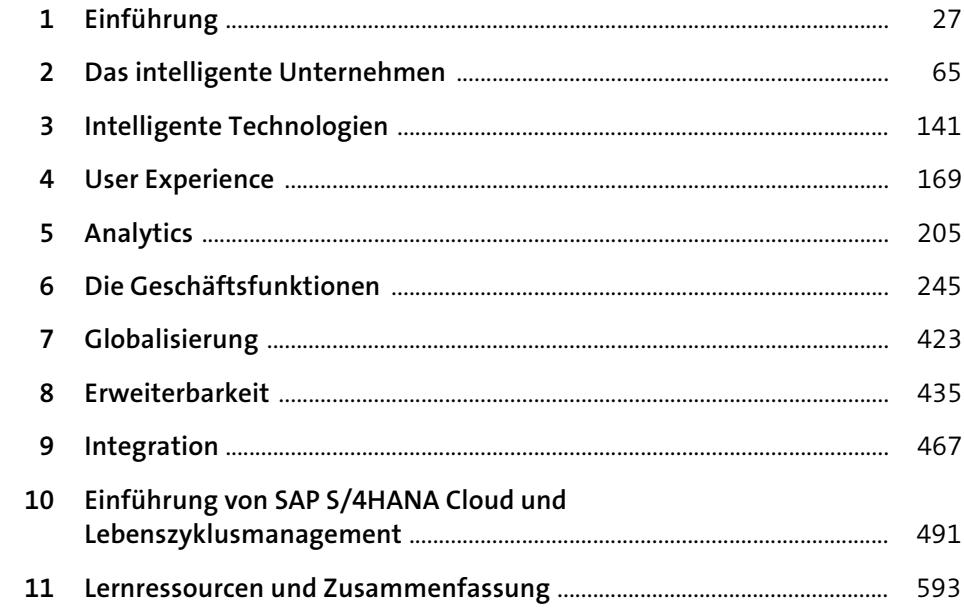

## **Inhalt**

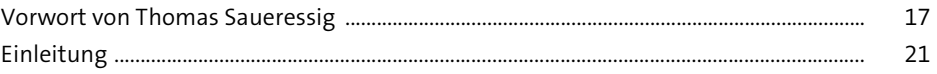

# 1 Einführung 27

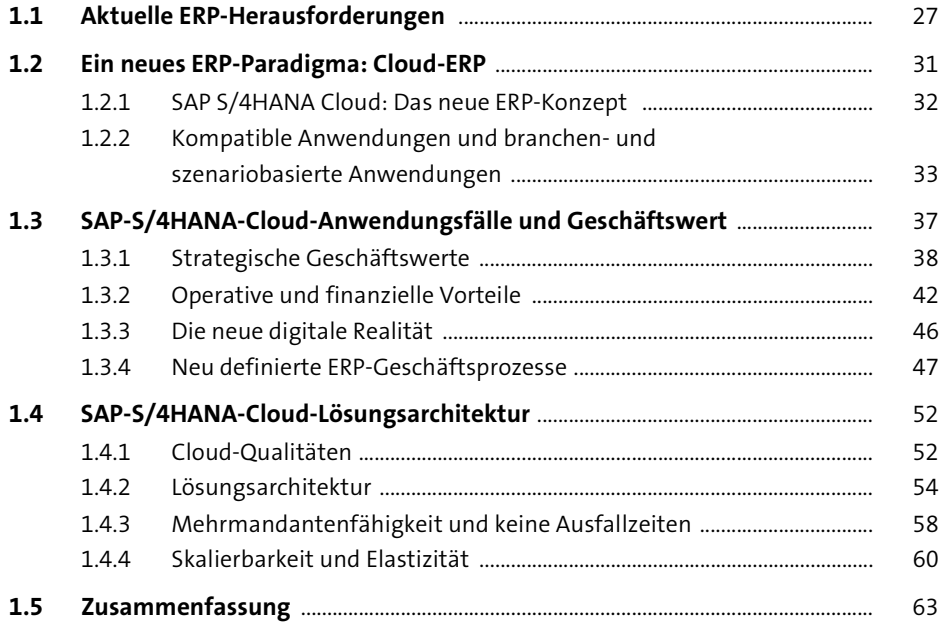

### **2 Das intelligente Unternehmen** 65

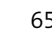

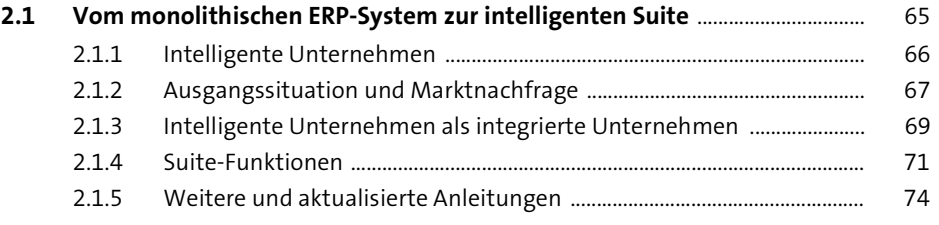

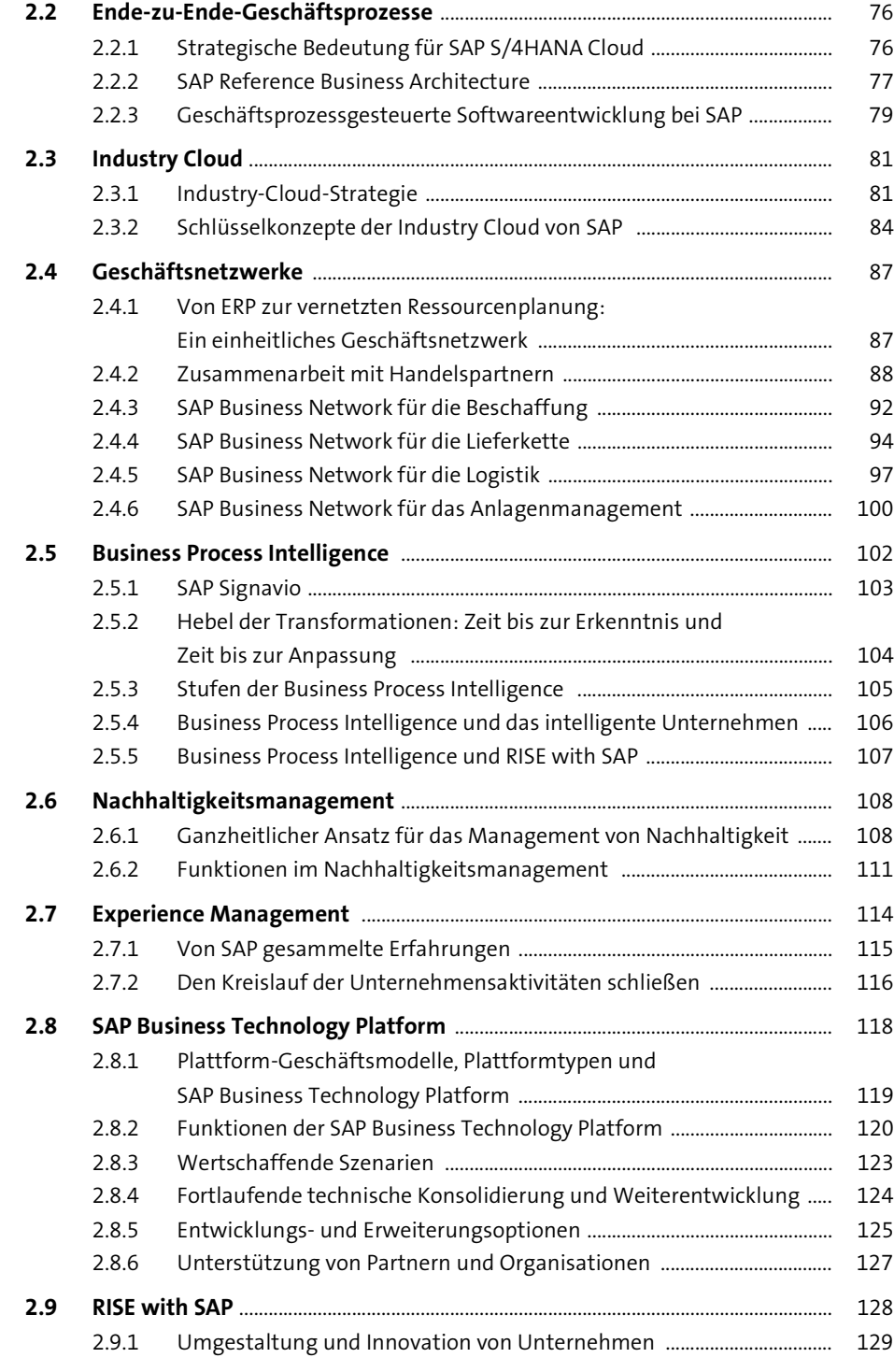

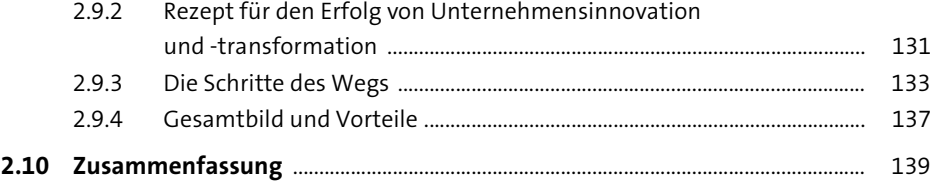

#### **3** Intelligente Technologien 141

#### **3.1 Situation Handling** .............................................................................................................. 142 3.1.1 Situation Handling: ein Beispiel ...................................................................... 143 3.1.2 Proaktiver Benutzersupport .............................................................................. 144 3.1.3 Nachverfolgung und Analyse ........................................................................... 145 3.1.4 Intelligent Situation Automation und das Konzept für das maschinelle Lernen .............................................................................................. 145 3.1.5 Aktivierung und Konfiguration ........................................................................ 147 **3.2 Robotic Process Automation** .......................................................................................... 148 3.2.1 Geschäftsherausforderungen und Geschäftswert ................................... 148 3.2.2 Architektur und Lösungskomponenten ........................................................ 149 3.2.3 Inhalte von SAP Intelligent RPA ....................................................................... 151 **3.3 Maschinelles Lernen und Predictive Analytics** ....................................................... 155 3.3.1 Ansätze zum maschinellen Lernen ................................................................. 156 3.3.2 Lösungsarchitektur .............................................................................................. 158 3.3.3 Best Practices ......................................................................................................... 159 **3.4 Internet der Dinge** ............................................................................................................... 160 3.4.1 Die wichtigsten Funktionen von SAP IoT ...................................................... 160 3.4.2 IoT-fähige Geschäftsprozesse in SAP S/4HANA Cloud ............................ 162 **3.5 Intelligente Technologien: ein umfassendes Beispiel** ........................................ 165

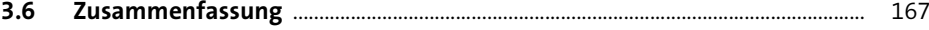

#### **4 User Experience** 169

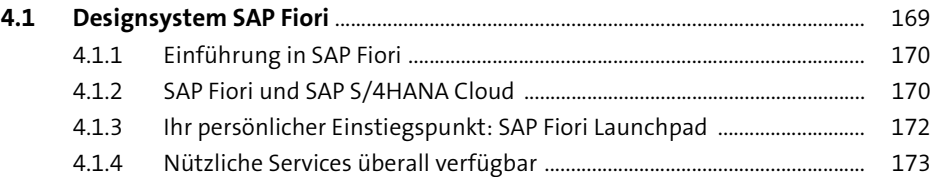

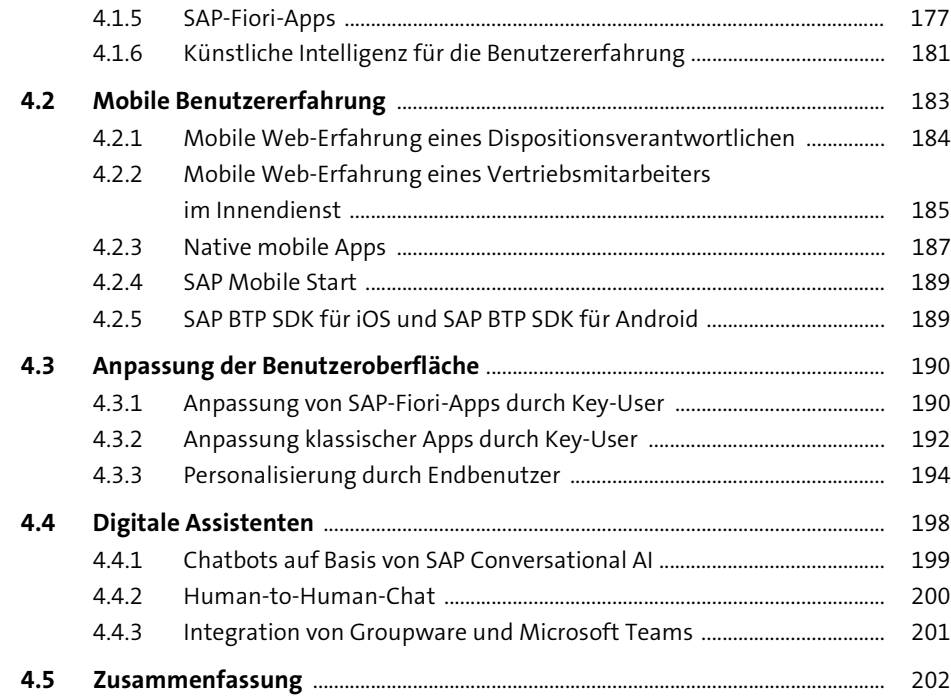

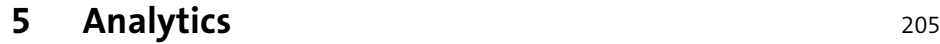

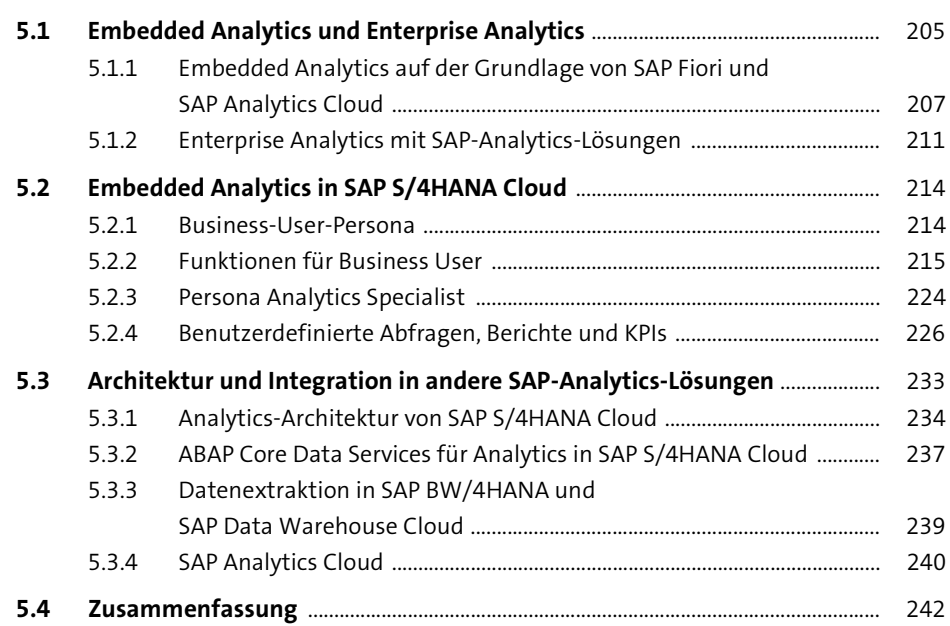

### **6 Die Geschäftsfunktionen** <sup>245</sup>

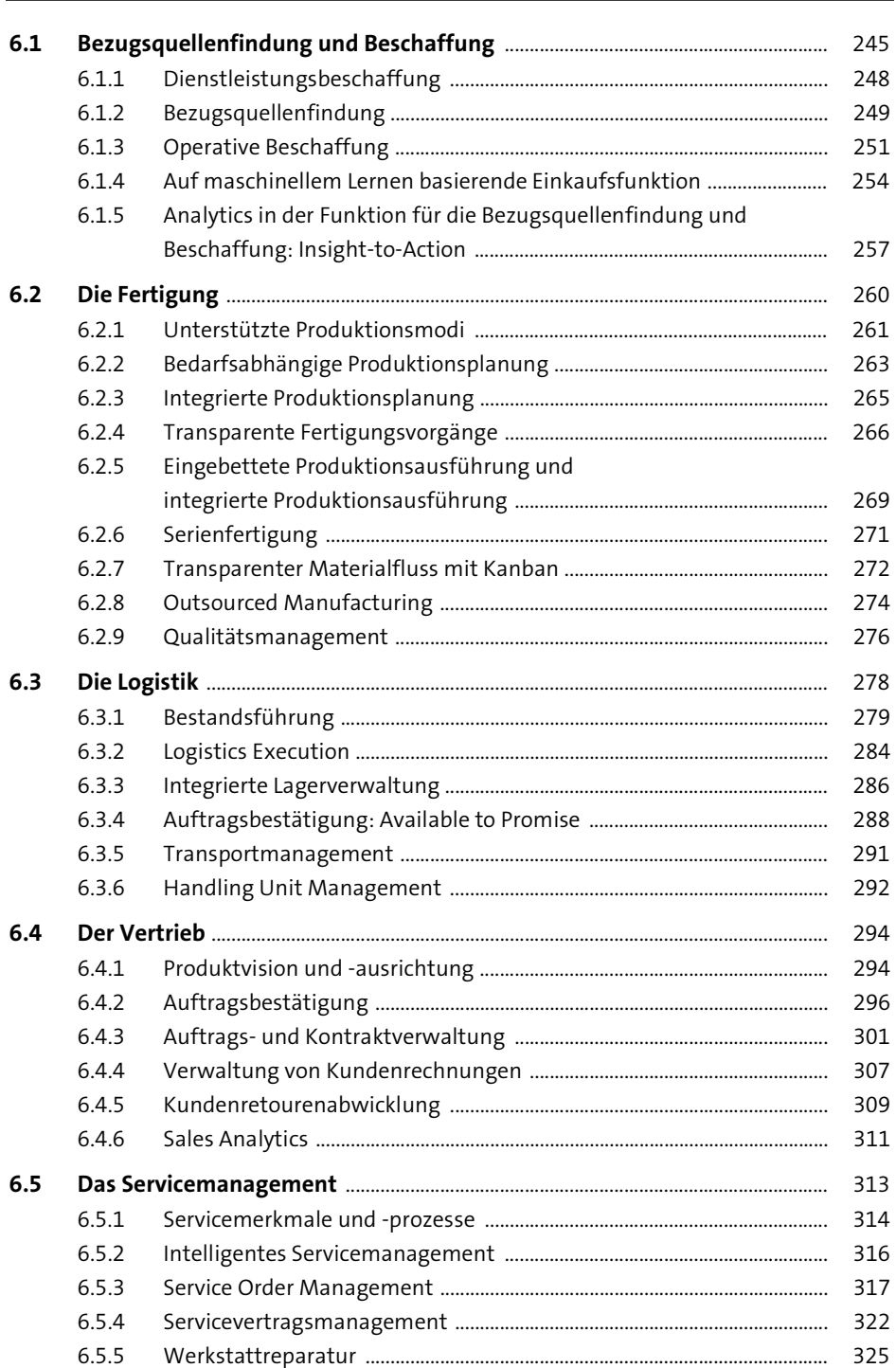

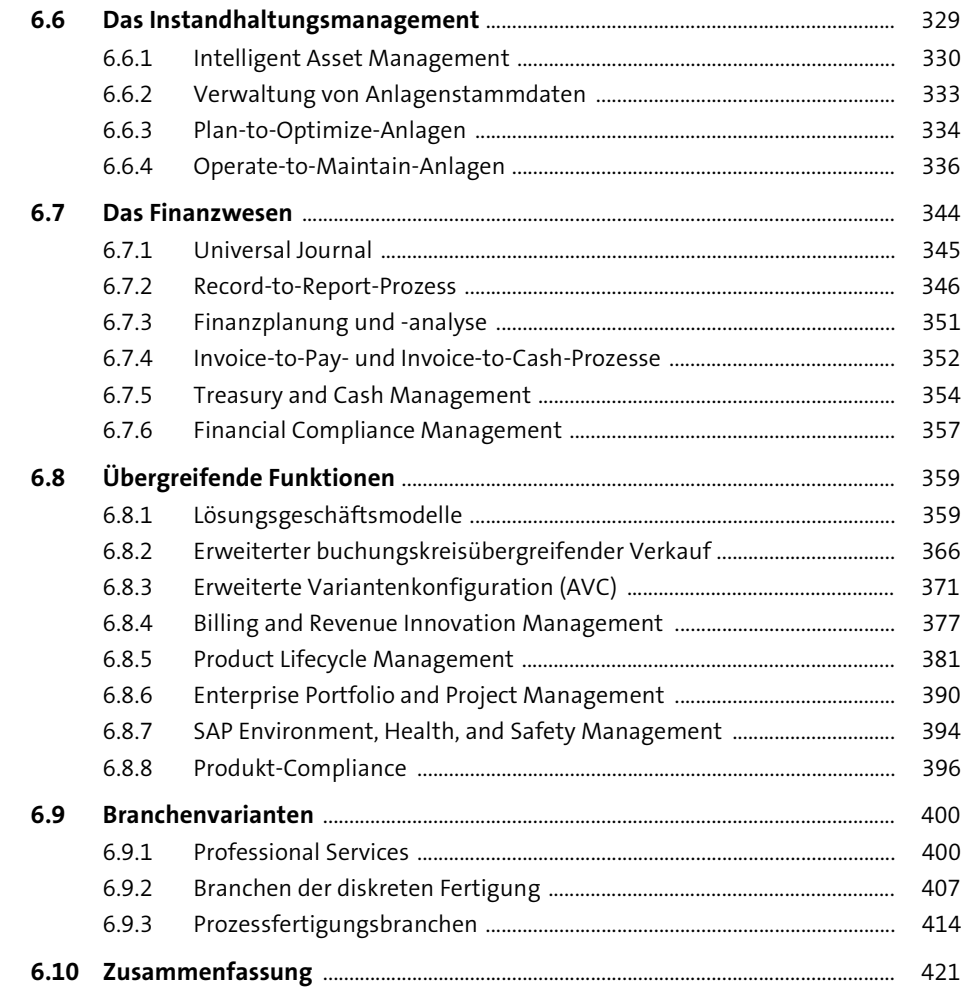

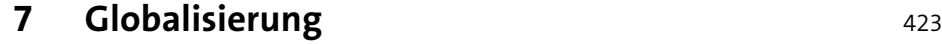

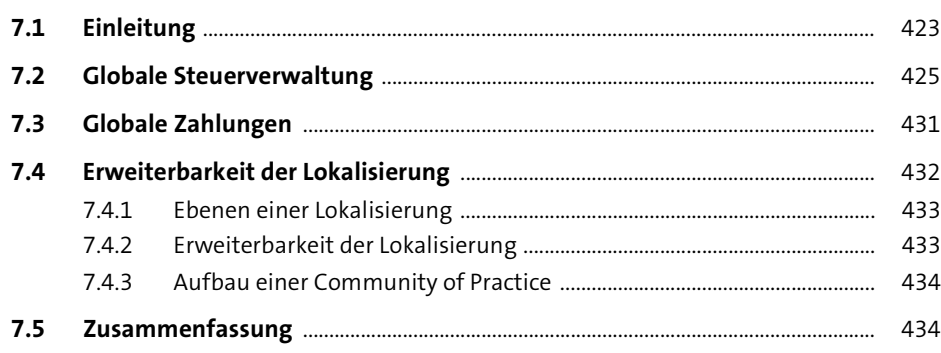

### **8 Erweiterbarkeit** 435

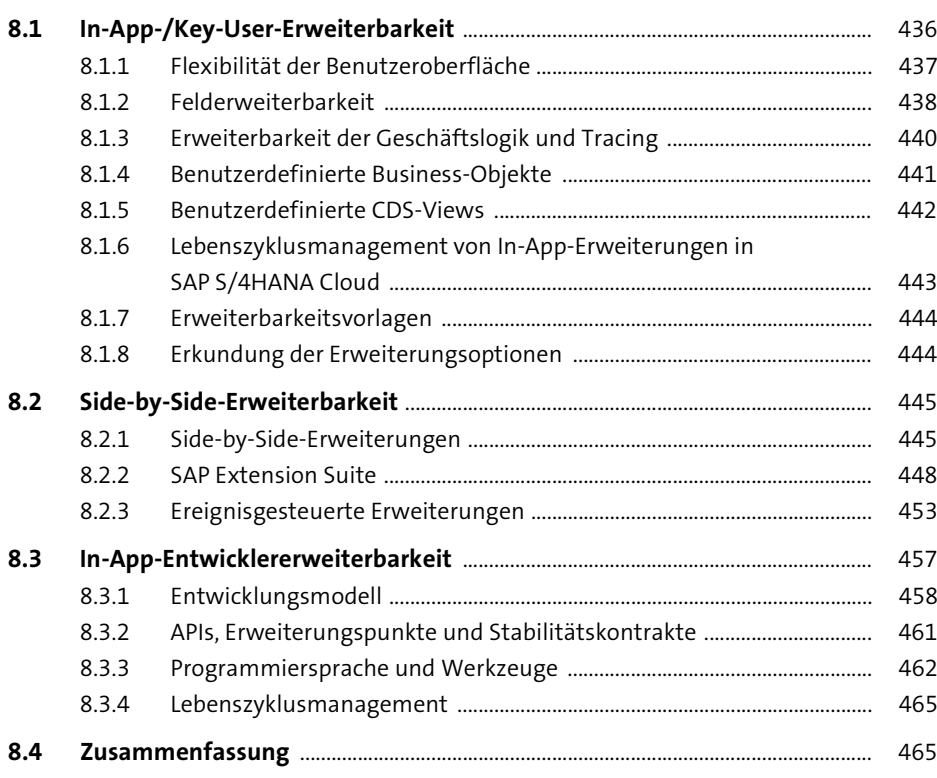

### **9 Integration** 467

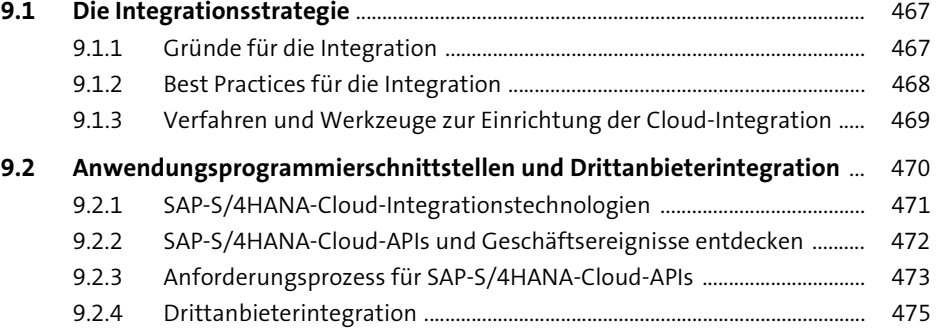

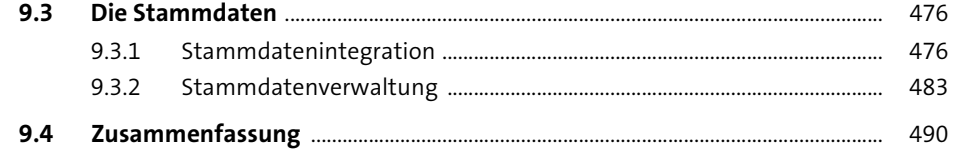

#### 10 Einführung von SAP S/4HANA Cloud und Lebenszyklusmanagement

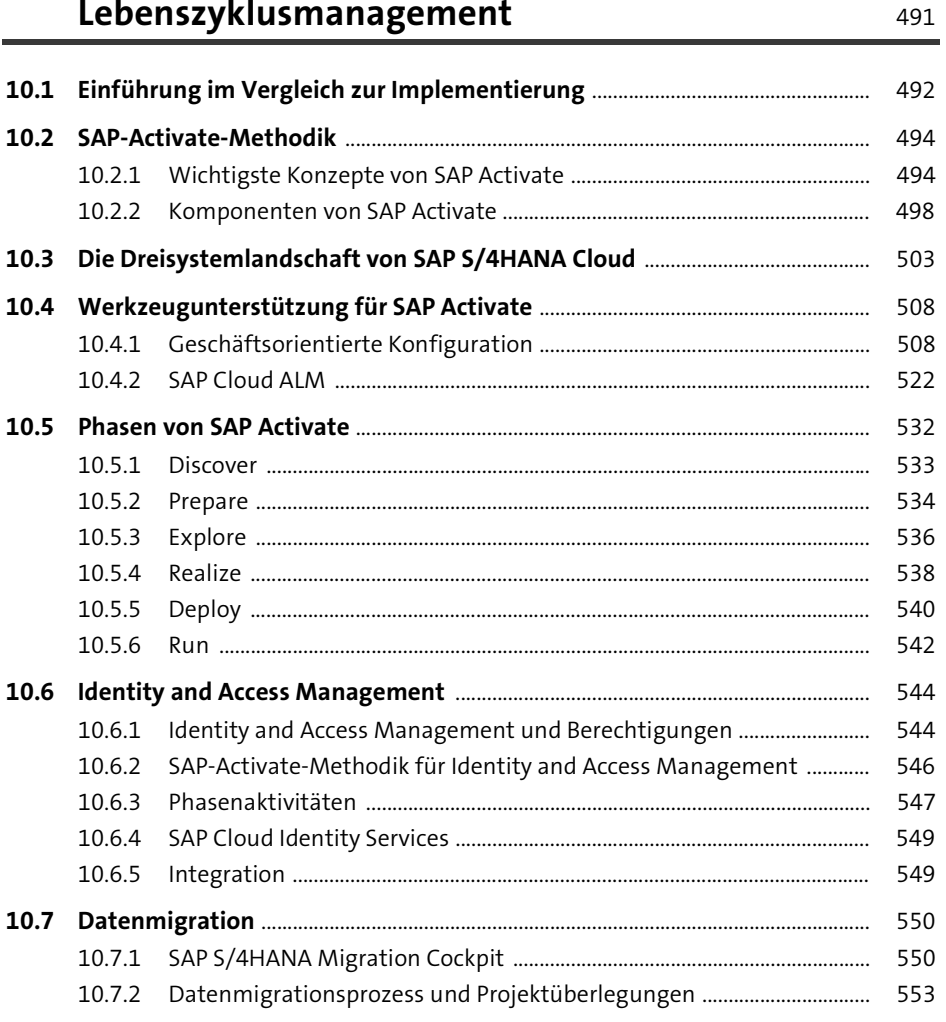

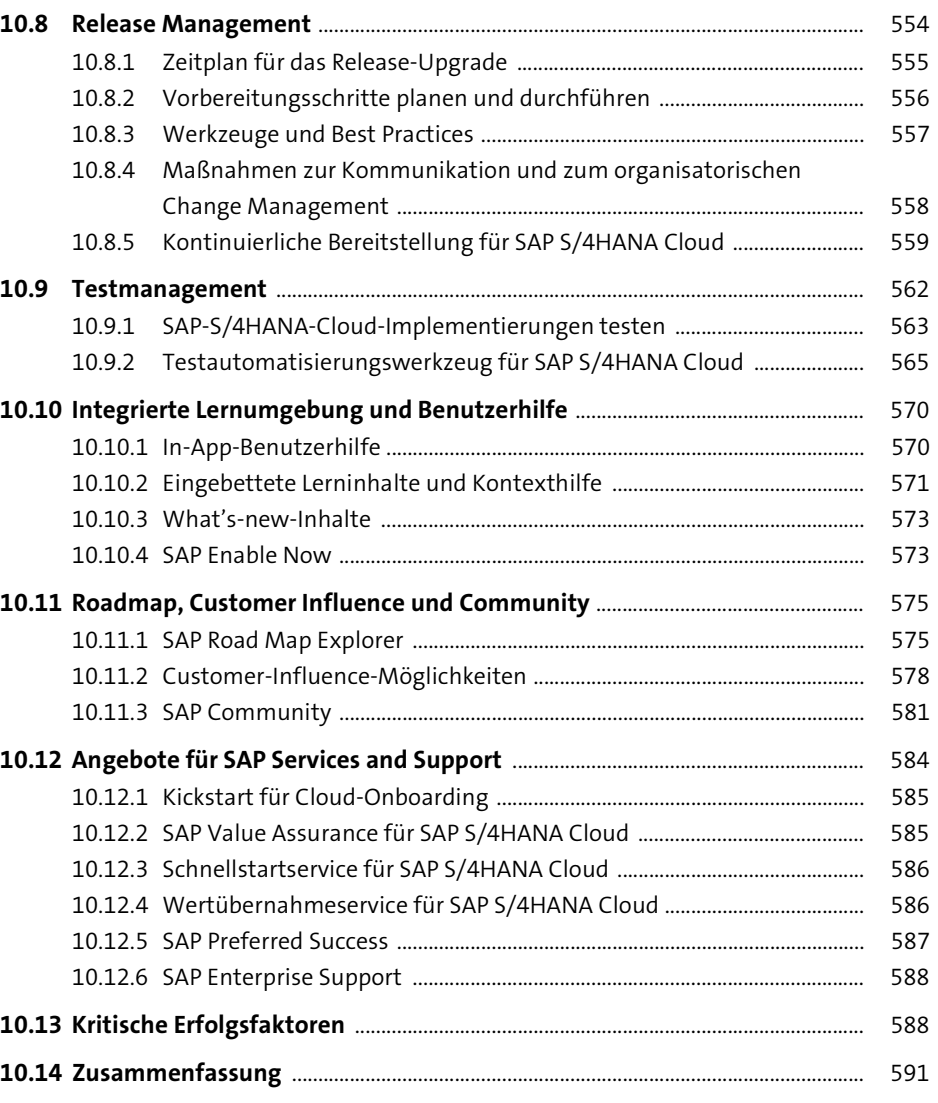

#### 11 Lernressourcen und Zusammenfassung 593

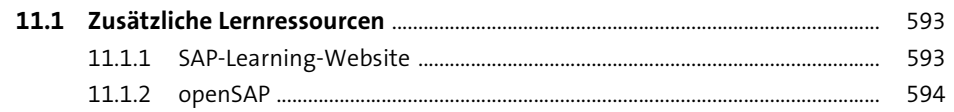

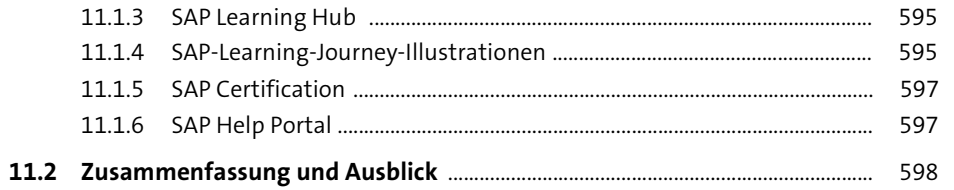

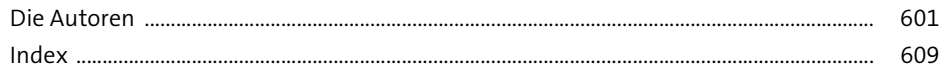